Водяной поддерживает несколько вариантов интеграции с телефонией.

## **Астериск**

Наиболее мощный и гибкий вариант, требующий покупки и настройки оборудования. [Настройка подключения к Asterisk по протоколу AMI \(а также Октелл и иных АТС,](https://vodasoft.ru/wiki/doku.php?id=asterisk) [поддерживающих протокол\)](https://vodasoft.ru/wiki/doku.php?id=asterisk)

## **MicroSIP**

Простой и бесплатный вариант работы с любой виртуальной АТС. НЕ подходит, если вы работаете в терминальном сервере. [Интеграция с бесплатным софтфоном MicroSIP](https://vodasoft.ru/wiki/doku.php?id=microsip)

## **Прямая работа с виртуальными АТС**

Если вы работаете в терминальном режиме или MicroSIP не подходит по другой причине, можно настроить связь с виртуальными АТС: [Ростелеком](https://vodasoft.ru/wiki/doku.php?id=%D1%80%D0%BE%D1%81%D1%82%D0%B5%D0%BB%D0%B5%D0%BA%D0%BE%D0%BC) [Манго](https://vodasoft.ru/wiki/doku.php?id=%D0%BC%D0%B0%D0%BD%D0%B3%D0%BE) [Телфин](https://vodasoft.ru/wiki/doku.php?id=%D1%82%D0%B5%D0%BB%D1%84%D0%B8%D0%BD) [Билайн](https://vodasoft.ru/wiki/doku.php?id=%D0%B1%D0%B8%D0%BB%D0%B0%D0%B9%D0%BD) [Энфорта](https://vodasoft.ru/wiki/doku.php?id=%D1%8D%D0%BD%D1%84%D0%BE%D1%80%D1%82%D0%B0)

## **Другие виртуальные АТС**

Если MicroSIP не подходит, а вашей виртуальной АТС нет в списке, можно разработать модуль интеграции под заказ.

From: <https://vodasoft.ru/wiki/> - **Водяной**

Permanent link: **<https://vodasoft.ru/wiki/doku.php?id=%D1%82%D0%B5%D0%BB%D0%B5%D1%84%D0%BE%D0%BD%D0%B8%D1%8F&rev=1561105467>** Last update: **2019/06/21 11:24**

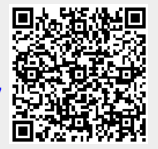